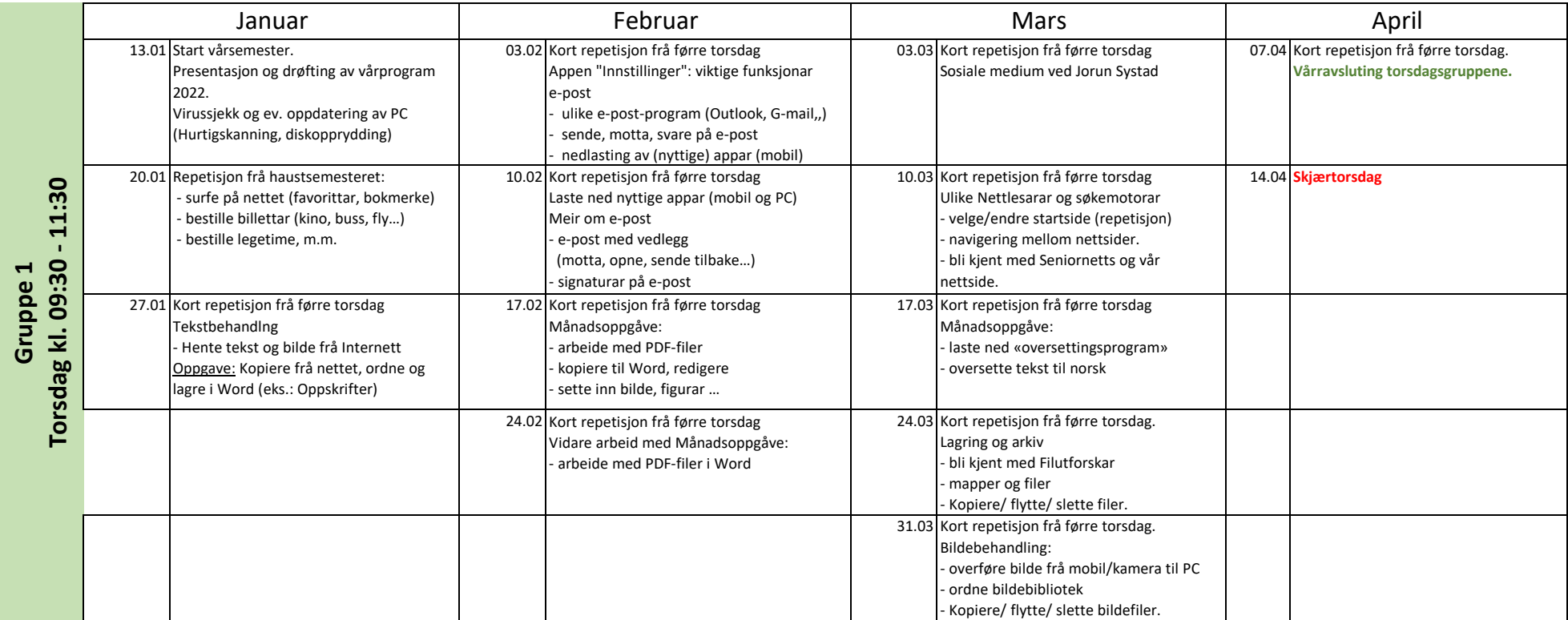

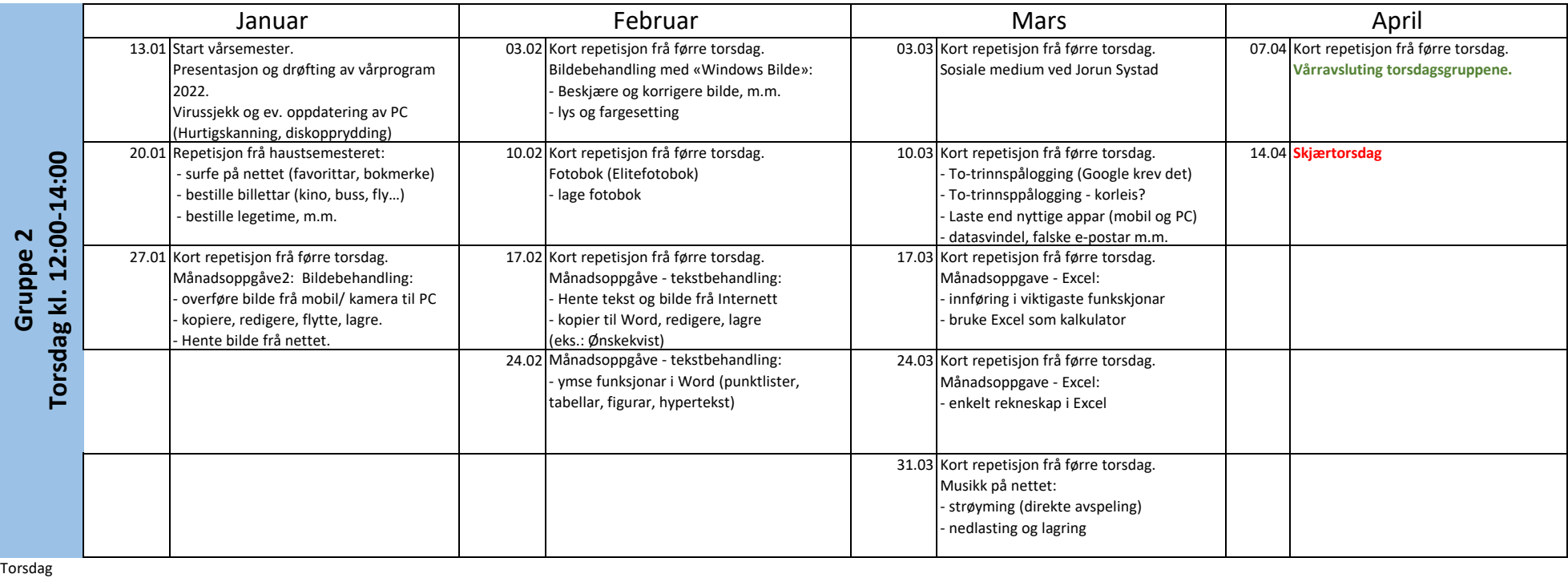

Torsdag

Gruppe 3

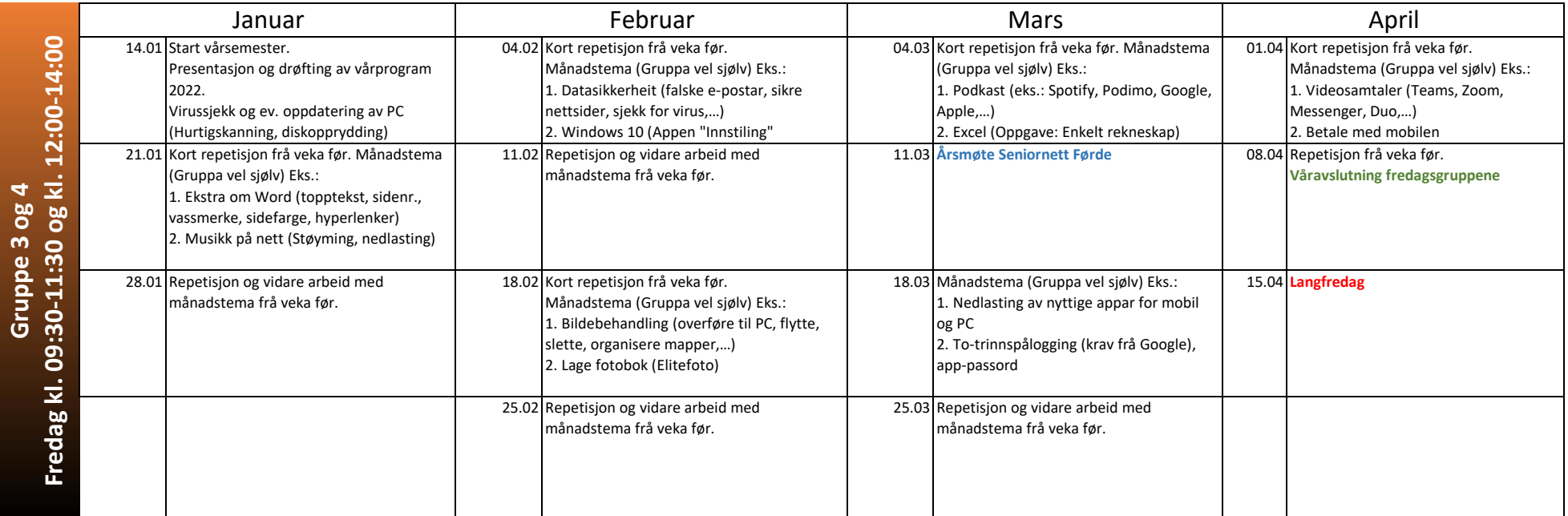